$,$  tushu007.com

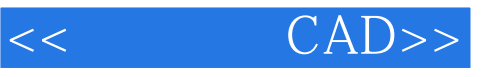

- $<<$   $CAD>>$
- 13 ISBN 9787040192889
- 10 ISBN 7040192888

出版时间:2006-5

页数:298

字数:470000

extended by PDF and the PDF

http://www.tushu007.com

 $,$  tushu007.com

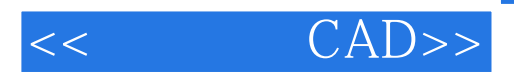

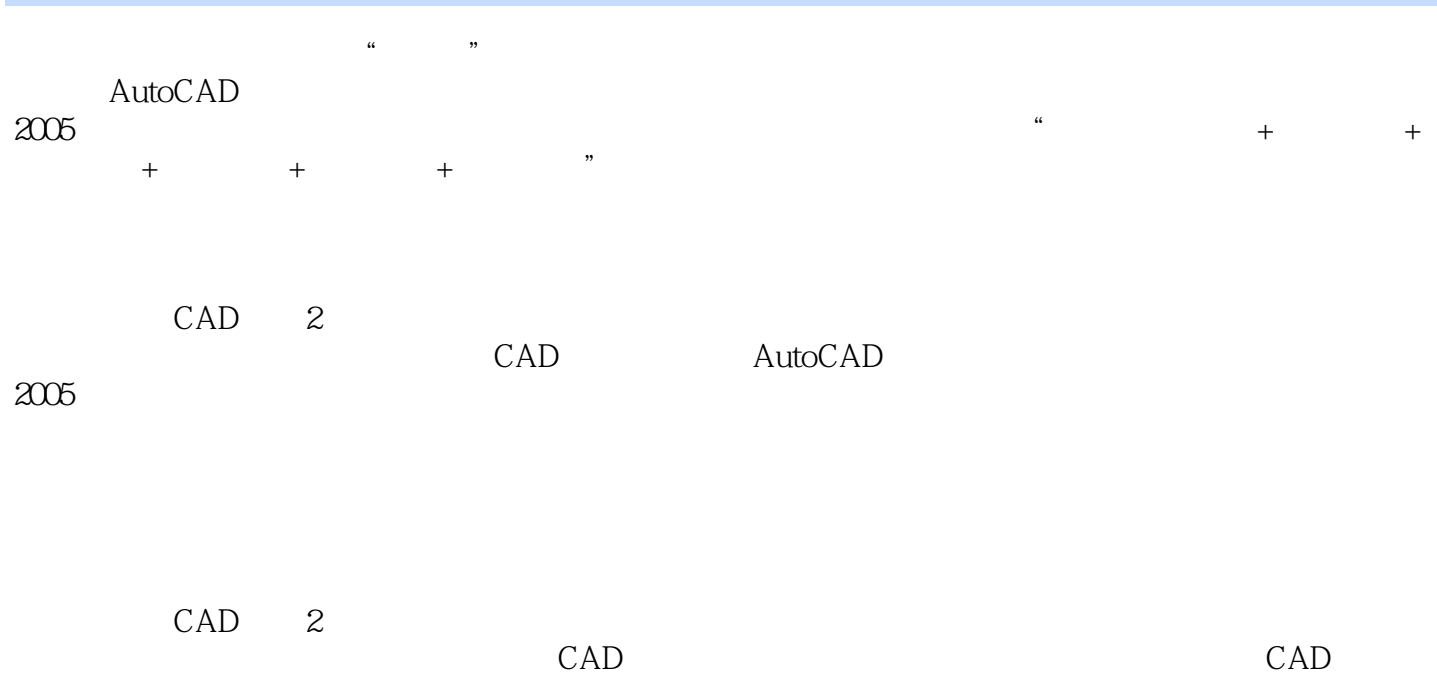

 $,$  tushu007.com

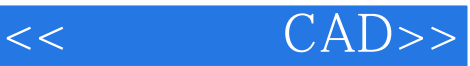

 $1.1$  $1.2$  CAD  $1.3$  CAD  $1.4$  CAD

AutoCAD 2005  $2.1$ 2.2 AutoCAD 2005 2.3 AutoCAD 24 AutoCAD

25

4.1

42 43

44

 $4.5$ 

 $5.1$ 5.2

5.3

 $5.4$ 

 $5.5$ 

6.1

6.2

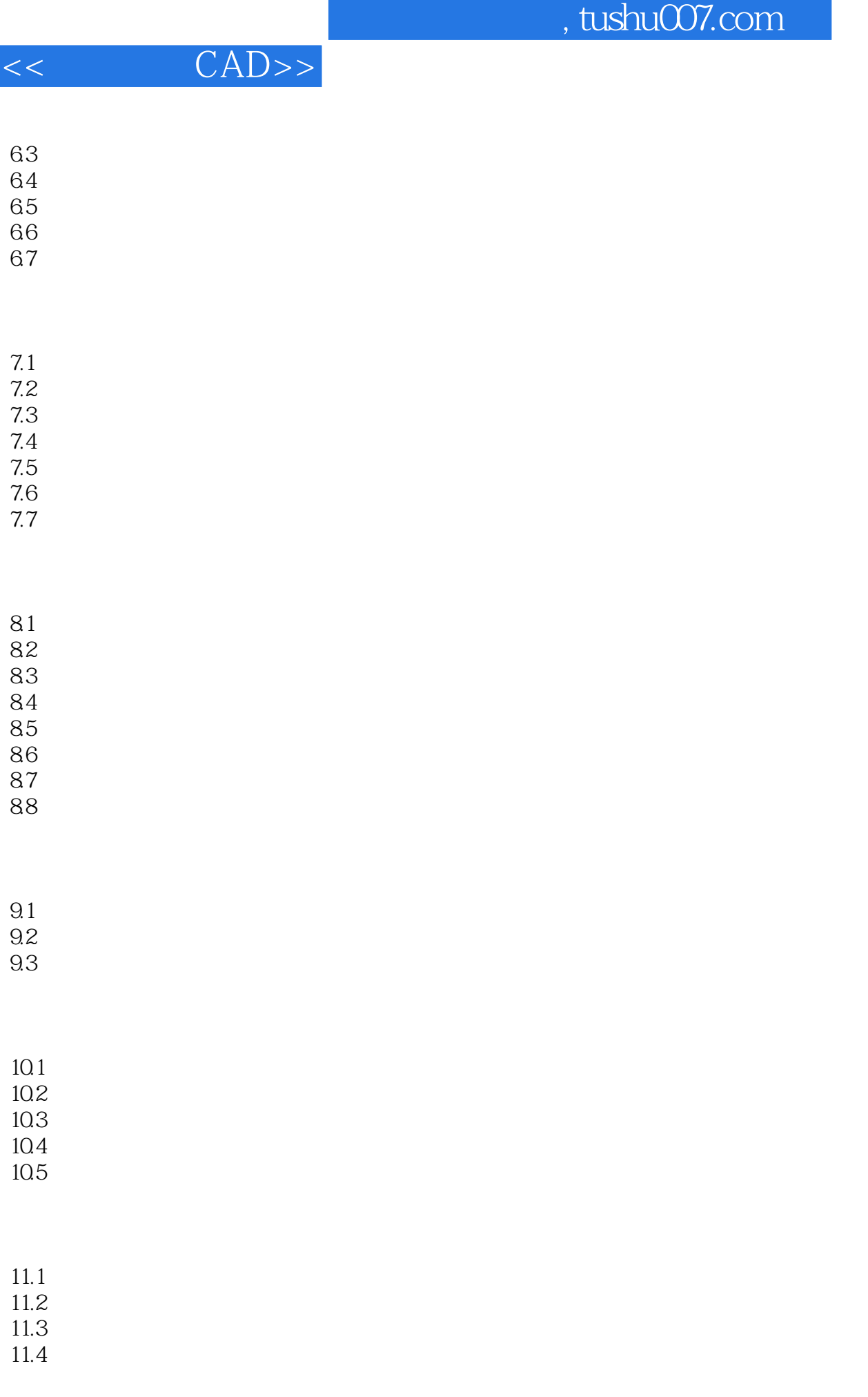

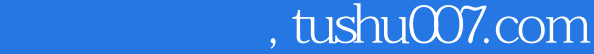

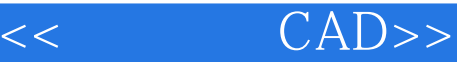

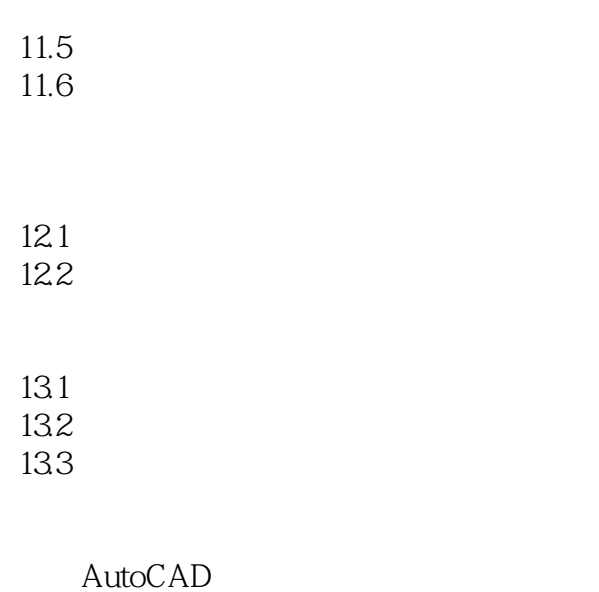

AutoCAD

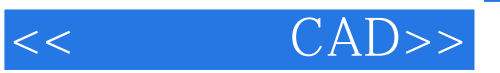

使用技巧"的编排体系,注重讲、练结合,突出了应用能力与技能的培养。

## $\frac{4}{\pi}$  AutoCAD 2005

专业绘图的特点,从实用角度出发,采用"命令应用范围+命令调用+命令选项+上机实践+命令说明+

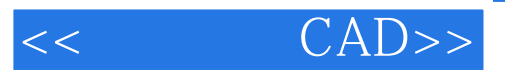

本站所提供下载的PDF图书仅提供预览和简介,请支持正版图书。

更多资源请访问:http://www.tushu007.com